[\(http://www.codetalks.de\)](http://www.codetalks.de/)

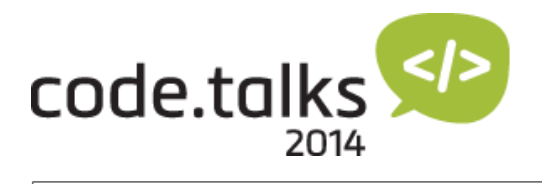

# PROGRAMM

Das Programm für die code.talks 2014 steht. Wie letztes Jahr wird es 112 Talks in 8 Kinosälen geben.

Ladet euch jetzt die App um euch euer individuelles Programm zusammen zu stellen.

iOS: Zum Download [\(https://itunes.apple.com/WebObjects/MZStore.woa/wa/viewSoftware?id=724321497&mt=8\)](https://itunes.apple.com/WebObjects/MZStore.woa/wa/viewSoftware?id=724321497&mt=8)

Android: Zum Download [\(https://play.google.com/store/apps/details?id=de.bornholdtlee.speekerz.codetalks](https://play.google.com/store/apps/details?id=de.bornholdtlee.speekerz.codetalks) )

Blackberry by Ekkehard Gentz [\(http://ekkes-corner.org\):](http://ekkes-corner.org/) Zum Download [\(http://appworld.blackberry.com/webstore/content/40183963](http://appworld.blackberry.com/webstore/content/40183963) )

Damitihr dieses Jahr einen noch besseren Überblick über die Vorträge bekommt und euren Aufenthalt bei den code.talks bestens planen könnt, haben wir uns dazu entschlossen die Themen dieses Jahr in Tracks zu gliedern. Die Sessions von jedem Track werden zeitlich aufeinander abgestimmt, so dass Ihr keinen Talk aus eurem bevorzugten Themengebiet versäumt.

Donnerstag, 9. Oktober [\(?datum\[\]=9\)](http://www.codetalks.de/programm/?datum[]=9) Freitag, 10. Oktober [\(?datum\[\]=10\)](http://www.codetalks.de/programm/?datum[]=10) AlleSessions [\(?datum\[\]=9&datum\[\]=10\)](http://www.codetalks.de/programm/?datum[]=9&datum[]=10)

## Donnerstag, 9. Oktober

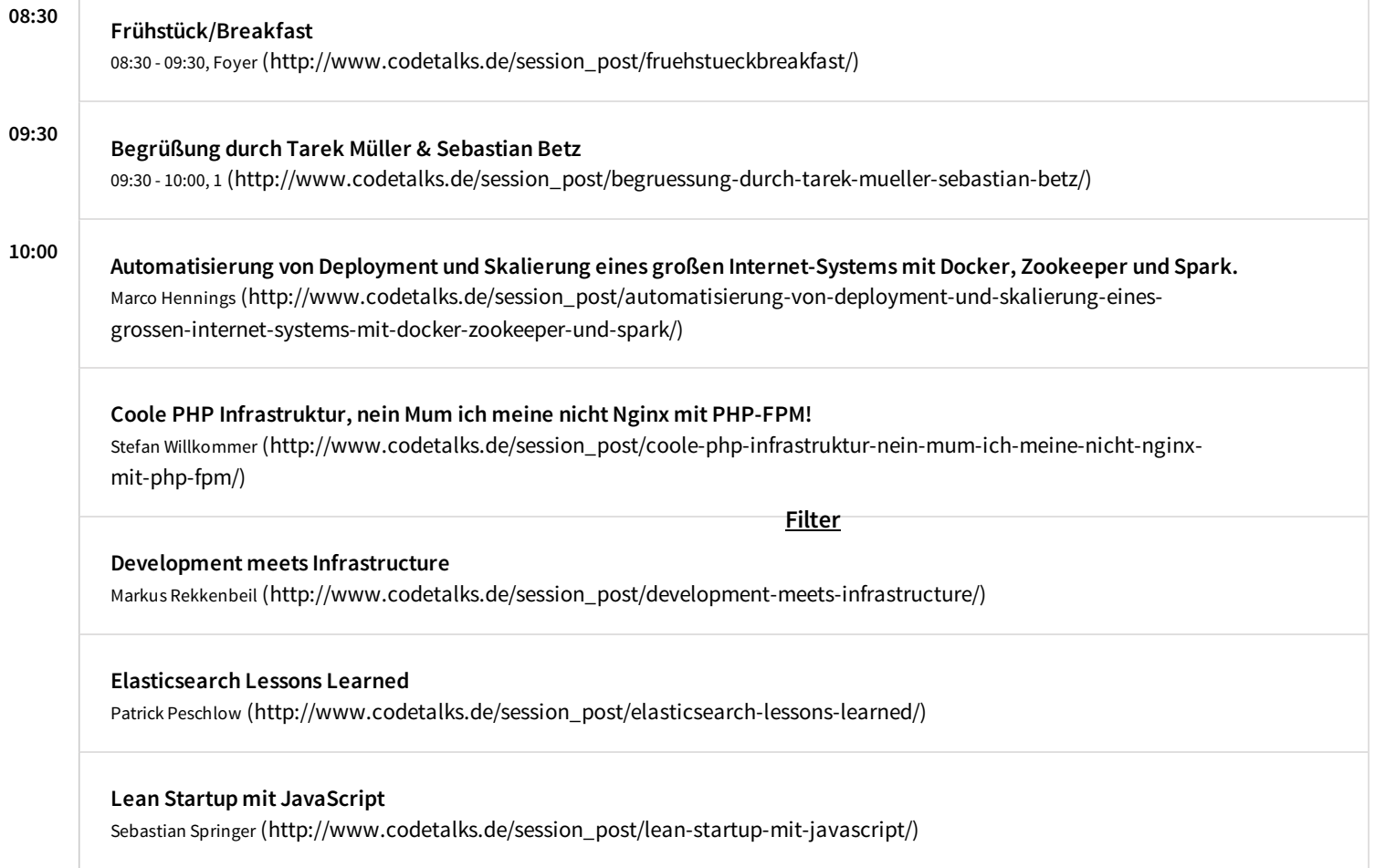

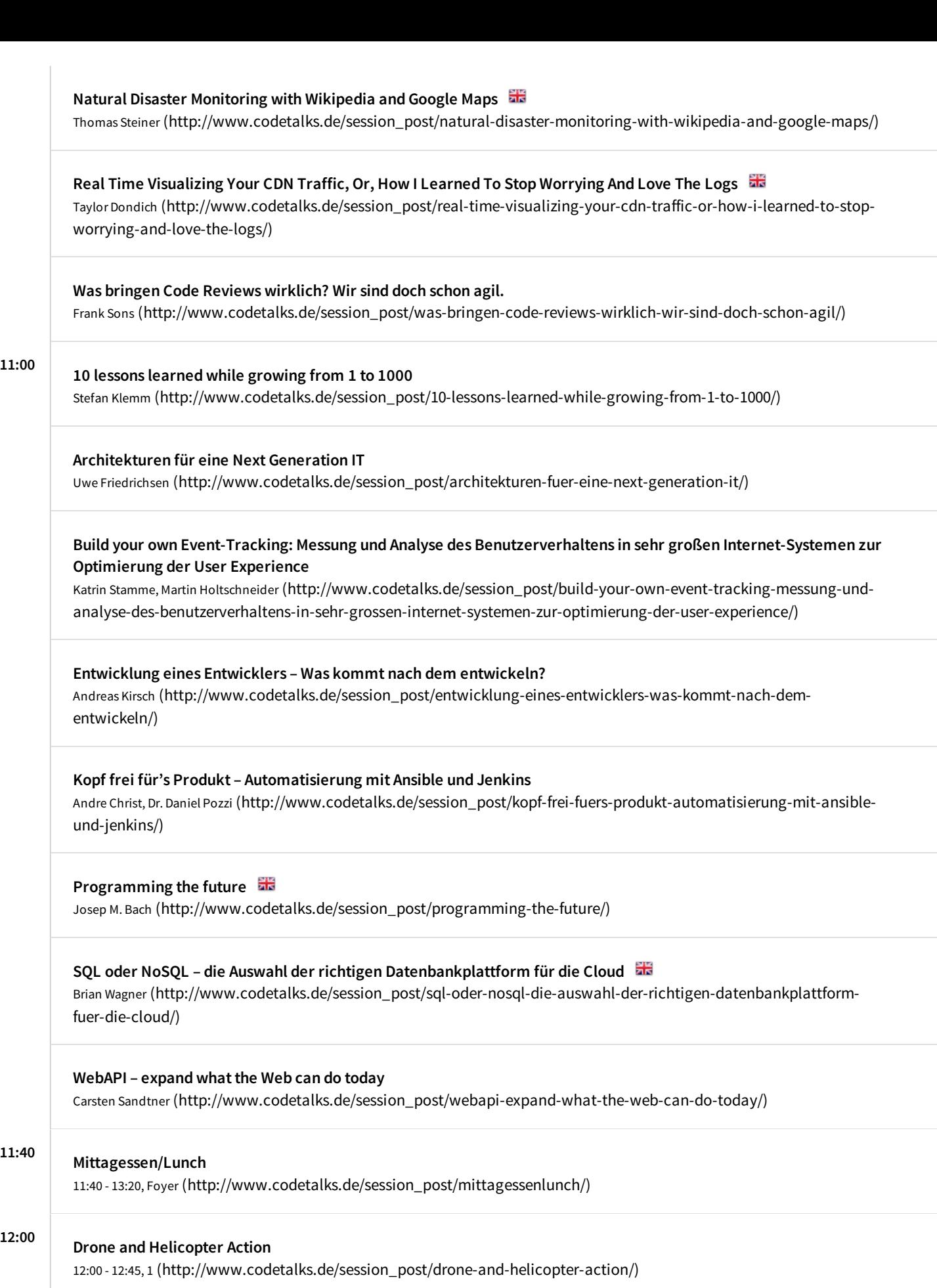

12:30 Meet&Greet mit dem Orga Team

11:00

12:30 - 13:00, 2 [\(http://www.codetalks.de/session\\_post/meetgreet-mit-dem-orga-team/\)](http://www.codetalks.de/session_post/meetgreet-mit-dem-orga-team/)

#### 13:00 Apache Drill – Wirklich interaktives SQL mit Hadoop für alle Formate und Datengrößen

Fabian Wilckens [\(http://www.codetalks.de/session\\_post/apache-drill-wirklich-interaktives-sql-mit-hadoop-fuer-alle](http://www.codetalks.de/session_post/apache-drill-wirklich-interaktives-sql-mit-hadoop-fuer-alle-formate-und-datengroessen/)formate-und-datengroessen/)

### Continuous Updating with VersionEye

Robert Reiz [\(http://www.codetalks.de/session\\_post/continuous-updating-with-versioneye/\)](http://www.codetalks.de/session_post/continuous-updating-with-versioneye/)

### Elasticsearch, logstash & Kibana – Eine Einfuehrung in den ELK-Stack

Alexander Reelsen [\(http://www.codetalks.de/session\\_post/elasticsearch-logstash-kibana-eine-einfuehrung-in-den-elk](http://www.codetalks.de/session_post/elasticsearch-logstash-kibana-eine-einfuehrung-in-den-elk-stack/)stack/)

Modern Web Application (In-)Security Fabian Beterke, Felix Schmidt [\(http://www.codetalks.de/session\\_post/modern-web-application-in-security/\)](http://www.codetalks.de/session_post/modern-web-application-in-security/)

mymuesli CMS – Ein Blick in unseren Webshop

Robert Müller [\(http://www.codetalks.de/session\\_post/erp-und-webshop-wie-gelingt-die-integration/\)](http://www.codetalks.de/session_post/erp-und-webshop-wie-gelingt-die-integration/)

Symfony und Ember auf einer Seite

Paul Seiffert [\(http://www.codetalks.de/session\\_post/symfony-und-ember-auf-einer-seite/\)](http://www.codetalks.de/session_post/symfony-und-ember-auf-einer-seite/)

User Groups: Act Locally – Think Globally PJ Hagerty [\(http://www.codetalks.de/session\\_post/user-groups-act-locally-think-globally/\)](http://www.codetalks.de/session_post/user-groups-act-locally-think-globally/)

14:00

E-Commerce Systeme gestern, heute und morgen Sebastian Betz [\(http://www.codetalks.de/session\\_post/e-commerce-systeme-gestern-heute-und-morgen/\)](http://www.codetalks.de/session_post/e-commerce-systeme-gestern-heute-und-morgen/)

### Fragmented Web Design

Matthias Lau [\(http://www.codetalks.de/session\\_post/fragmented-web-design/\)](http://www.codetalks.de/session_post/fragmented-web-design/)

Graphendatenbanken – ein Werkzeug oder nur ein Datenspeicher? Patrick Baumgartner [\(http://www.codetalks.de/session\\_post/graphendatenbanken-ein-werkzeug-oder-nur-ein](http://www.codetalks.de/session_post/graphendatenbanken-ein-werkzeug-oder-nur-ein-datenspeicher/)datenspeicher/)

Introduction to CoreOS Timo Derstappen [\(http://www.codetalks.de/session\\_post/introduction-to-coreos/\)](http://www.codetalks.de/session_post/introduction-to-coreos/)

Live-Code-Umgebungen – Kreativitäts-Turbo und mehr Helge Nowak [\(http://www.codetalks.de/session\\_post/live-code-umgebungen-doping-nicht-nur-fuer-die-kreativitaet/\)](http://www.codetalks.de/session_post/live-code-umgebungen-doping-nicht-nur-fuer-die-kreativitaet/)

Microservice as a Pattern Gregor Elke [\(http://www.codetalks.de/session\\_post/microservice-as-a-pattern/\)](http://www.codetalks.de/session_post/microservice-as-a-pattern/)

Performance Analyse von Architekturen und Frameworks für plattformunabhängige App-Entwicklung Marc Jansen [\(http://www.codetalks.de/session\\_post/performance-analyse-von-architekturen-und-frameworks-fuer](http://www.codetalks.de/session_post/performance-analyse-von-architekturen-und-frameworks-fuer-plattformunabhaengige-app-entwicklung/)plattformunabhaengige-app-entwicklung/)

Speeding up Code, Webpages and Teams at Rocket Internet Christian von Hardenberg [\(http://www.codetalks.de/session\\_post/speed/\)](http://www.codetalks.de/session_post/speed/)

## 14:45 Kaffee- & Kuchenzeit/Coffee & cake time

14:45 - 16:00, Foyer [\(http://www.codetalks.de/session\\_post/kaffee-kuchenzeitcoffee-cake-time/\)](http://www.codetalks.de/session_post/kaffee-kuchenzeitcoffee-cake-time/)

#### "Die Performance steigern wir dann später durch Caching?"

Sebastian Heuer, Arne Blankerts [\(http://www.codetalks.de/session\\_post/die-performance-steigern-wir-dann-spaeter-durch](http://www.codetalks.de/session_post/die-performance-steigern-wir-dann-spaeter-durch-caching/)caching/)

## Agiler Responsive Workflow

Sven Wolfermann [\(http://www.codetalks.de/session\\_post/agiler-responsive-workflow/\)](http://www.codetalks.de/session_post/agiler-responsive-workflow/)

#### ArangoDB – A different approach to NoSQL

Lucas Dohmen [\(http://www.codetalks.de/session\\_post/arangodb-a-different-approach-to-nosql/\)](http://www.codetalks.de/session_post/arangodb-a-different-approach-to-nosql/)

#### COMPANY REFACTORING

Lars Jankowfsky, Thorsten Rinne [\(http://www.codetalks.de/session\\_post/company-refactoring/\)](http://www.codetalks.de/session_post/company-refactoring/)

#### Eine Cloud, Fünf Kontinente, 25 Mio User, NoSql und PHP

Dennis Kopp, Christian Schlupp [\(http://www.codetalks.de/session\\_post/eine-cloud-fuenf-kontinente-25-mio-user-nosql](http://www.codetalks.de/session_post/eine-cloud-fuenf-kontinente-25-mio-user-nosql-und-php/)und-php/)

## Hamburg Geekettes – Lightning Talks Diana Knodel, Uygar Gomez, Lisa Junger, Tina Egolf, Inga Halpin, Eshani Sarma, Tina Umlandt [\(http://www.codetalks.de/session\\_post/hamburg-geekettes-lightning-talks/\)](http://www.codetalks.de/session_post/hamburg-geekettes-lightning-talks/)

## MariaDB: The New MySQL is Everywhere

Colin Charles [\(http://www.codetalks.de/session\\_post/mariadb-the-new-mysql-is-everywhere/\)](http://www.codetalks.de/session_post/mariadb-the-new-mysql-is-everywhere/)

#### Scala.js: Scala für den Browser

LutzHühnken [\(http://www.codetalks.de/session\\_post/scala-js-scala-fuer-den-browser/\)](http://www.codetalks.de/session_post/scala-js-scala-fuer-den-browser/)

## 16:00 Dissect JavaScript

Martin Kleppe [\(http://www.codetalks.de/session\\_post/dissect-javascript/\)](http://www.codetalks.de/session_post/dissect-javascript/)

#### Flying Robots

Björn Brauer, Martin Schuhfuß [\(http://www.codetalks.de/session\\_post/flying-robots/\)](http://www.codetalks.de/session_post/flying-robots/)

## Log all the things! – Event-basierende, effiziente und skalierbare Datenaggregation mitfluentd

Moritz Heiber [\(http://www.codetalks.de/session\\_post/log-all-the-things-event-basierende-effiziente-und-skalierbare](http://www.codetalks.de/session_post/log-all-the-things-event-basierende-effiziente-und-skalierbare-datenaggregation-mit-fluentd/)datenaggregation-mit-fluentd/)

#### Open Commerce by ABOUT YOU: Lessons learned im Aufbau eines App Öko-Systems

Sebastian Betz [\(http://www.codetalks.de/session\\_post/open-commerce-by-about-you-lessons-learned-im-aufbau-eines](http://www.codetalks.de/session_post/open-commerce-by-about-you-lessons-learned-im-aufbau-eines-app-oeko-systems/)app-oeko-systems/)

## Schluss mit Copy & Paste! Design Pattern automatisieren mit Xtend

Sebastian Zarnekow, Sven Efftinge [\(http://www.codetalks.de/session\\_post/schluss-mit-copy-paste-design-pattern](http://www.codetalks.de/session_post/schluss-mit-copy-paste-design-pattern-automatisieren-mit-xtend/)automatisieren-mit-xtend/)

### Visual Regression Testing in der Praxis

Milena Reichel [\(http://www.codetalks.de/session\\_post/visual-regression-testing-in-der-praxis/\)](http://www.codetalks.de/session_post/visual-regression-testing-in-der-praxis/)

## Why your Dad's database won't work for todays Projects

MarcSchwering [\(http://www.codetalks.de/session\\_post/why-your-dads-database-wont-work-for-todays-projects/\)](http://www.codetalks.de/session_post/why-your-dads-database-wont-work-for-todays-projects/)

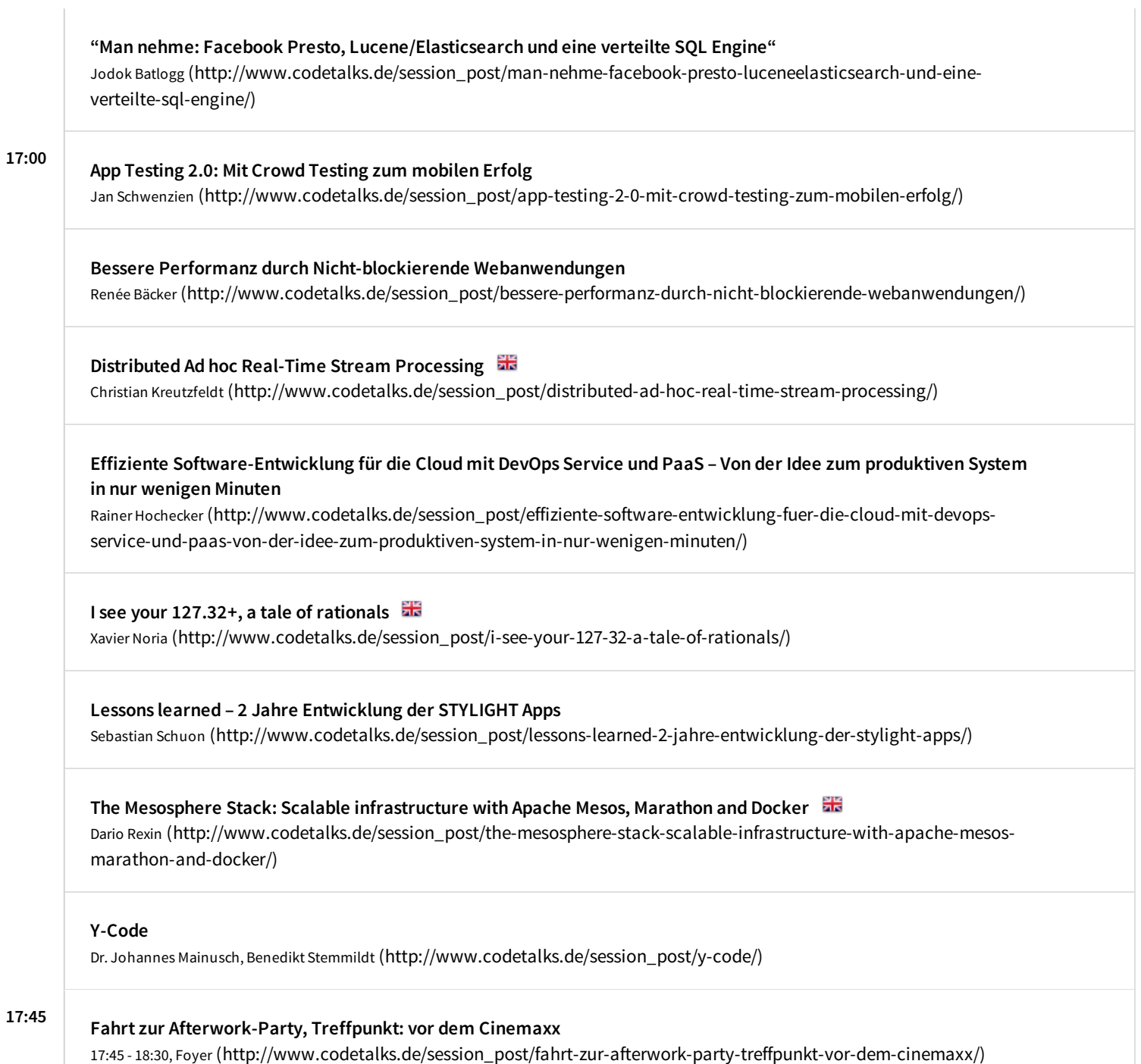

## Freitag, 10. Oktober

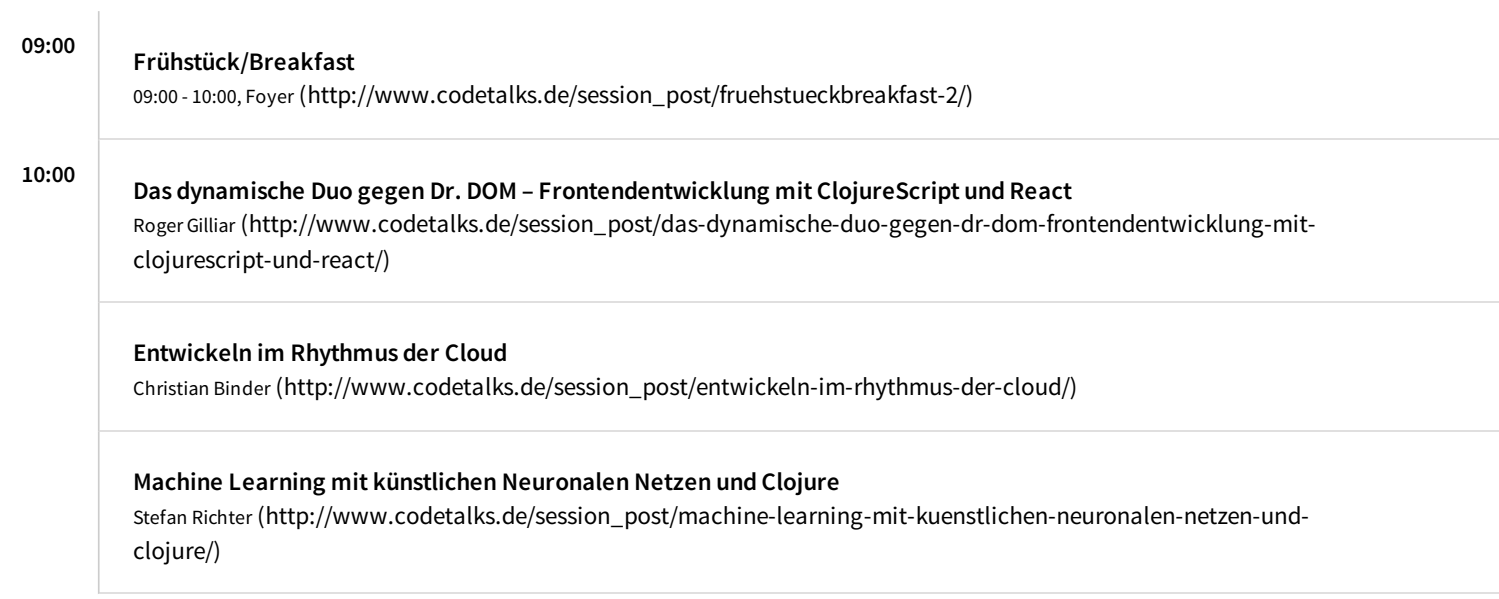

## Meteor has landed - what's hot in 1.0?

Niko Köbler, Heiko Spindler [\(http://www.codetalks.de/session\\_post/meteor-has-landed-whats-hot-in-1-0/\)](http://www.codetalks.de/session_post/meteor-has-landed-whats-hot-in-1-0/)

## NoSQL – Konzepte live und in Farbe

Astrid Ritscher [\(http://www.codetalks.de/session\\_post/nosql-konzepte-live-und-in-farbe/\)](http://www.codetalks.de/session_post/nosql-konzepte-live-und-in-farbe/)

### Stream Processing - Past, Present and Reactive Future

Oleg Ilyenko [\(http://www.codetalks.de/session\\_post/stream-processing-past-present-and-reactive-future/\)](http://www.codetalks.de/session_post/stream-processing-past-present-and-reactive-future/)

#### Von Browser- zu Cross-Platform Games

Martin Kloeppner [\(http://www.codetalks.de/session\\_post/von-browser-zu-cross-platform-games/\)](http://www.codetalks.de/session_post/von-browser-zu-cross-platform-games/)

#### Warum jeder Teenie einen RPi zu Hause haben sollte

Tam Hanna [\(http://www.codetalks.de/session\\_post/warum-jeder-teenie-einen-rpi-zu-hause-haben-sollte/\)](http://www.codetalks.de/session_post/warum-jeder-teenie-einen-rpi-zu-hause-haben-sollte/)

## 11:00 Datengetriebene Analyse und Verbesserung von Code

Andreas Dewes [\(http://www.codetalks.de/session\\_post/datengetriebene-qualitaetsanalyse-und-verbesserung-von-code](http://www.codetalks.de/session_post/datengetriebene-qualitaetsanalyse-und-verbesserung-von-code-aus-den-fehlern-anderer-lernen-aber-bitte-maschinell-und-automatisiert/)aus-den-fehlern-anderer-lernen-aber-bitte-maschinell-und-automatisiert/)

#### Graph-basierte Web-Anwendungen leicht gemacht mit Structr und Neo4j

Axel Morgner [\(http://www.codetalks.de/session\\_post/graph-basierte-web-anwendungen-leicht-gemacht-mit-structr](http://www.codetalks.de/session_post/graph-basierte-web-anwendungen-leicht-gemacht-mit-structr-und-neo4j/)und-neo4j/)

### Hybride Apps mit Cordova

Christopher Blum [\(http://www.codetalks.de/session\\_post/hybride-apps-mit-cordova/\)](http://www.codetalks.de/session_post/hybride-apps-mit-cordova/)

#### Mit kleinen Schritten zum Full-Stack-Developer

Sven Schannak [\(http://www.codetalks.de/session\\_post/mit-kleinen-schritten-zum-full-stack-developer/\)](http://www.codetalks.de/session_post/mit-kleinen-schritten-zum-full-stack-developer/)

#### Reactive Template-Programmierung mitreact.js

Oliver Zeigermann [\(http://www.codetalks.de/session\\_post/reactive-template-programmierung-mit-react-js/\)](http://www.codetalks.de/session_post/reactive-template-programmierung-mit-react-js/)

#### Swift in 45 Minuten

Thomas Hanning [\(http://www.codetalks.de/session\\_post/swift-in-45-minuten/\)](http://www.codetalks.de/session_post/swift-in-45-minuten/)

## Volkskrankheit "stiefmütterliche Datenbank-Indizierung"

Markus Winand [\(http://www.codetalks.de/session\\_post/volkskrankheit-stiefmuetterliche-datenbank-indizierung/\)](http://www.codetalks.de/session_post/volkskrankheit-stiefmuetterliche-datenbank-indizierung/)

#### Was nicht passt wird responsive gemacht

Christoph Reinartz [\(http://www.codetalks.de/session\\_post/was-nicht-passt-wird-responsive-gemacht/\)](http://www.codetalks.de/session_post/was-nicht-passt-wird-responsive-gemacht/)

## 11:40 Mittagessen/Lunch

11:40 - 13:20, Foyer [\(http://www.codetalks.de/session\\_post/mittagessenlunch-2/\)](http://www.codetalks.de/session_post/mittagessenlunch-2/)

## 12:00 Drone and Helicopter Action

12:00 - 12:45, 1 [\(http://www.codetalks.de/session\\_post/drone-and-helicopter-action-2/\)](http://www.codetalks.de/session_post/drone-and-helicopter-action-2/)

#### 13:00 "Die 10 Gebote – composer Edition"

René Kerner [\(http://www.codetalks.de/session\\_post/die-10-gebote-composer-edition/\)](http://www.codetalks.de/session_post/die-10-gebote-composer-edition/)

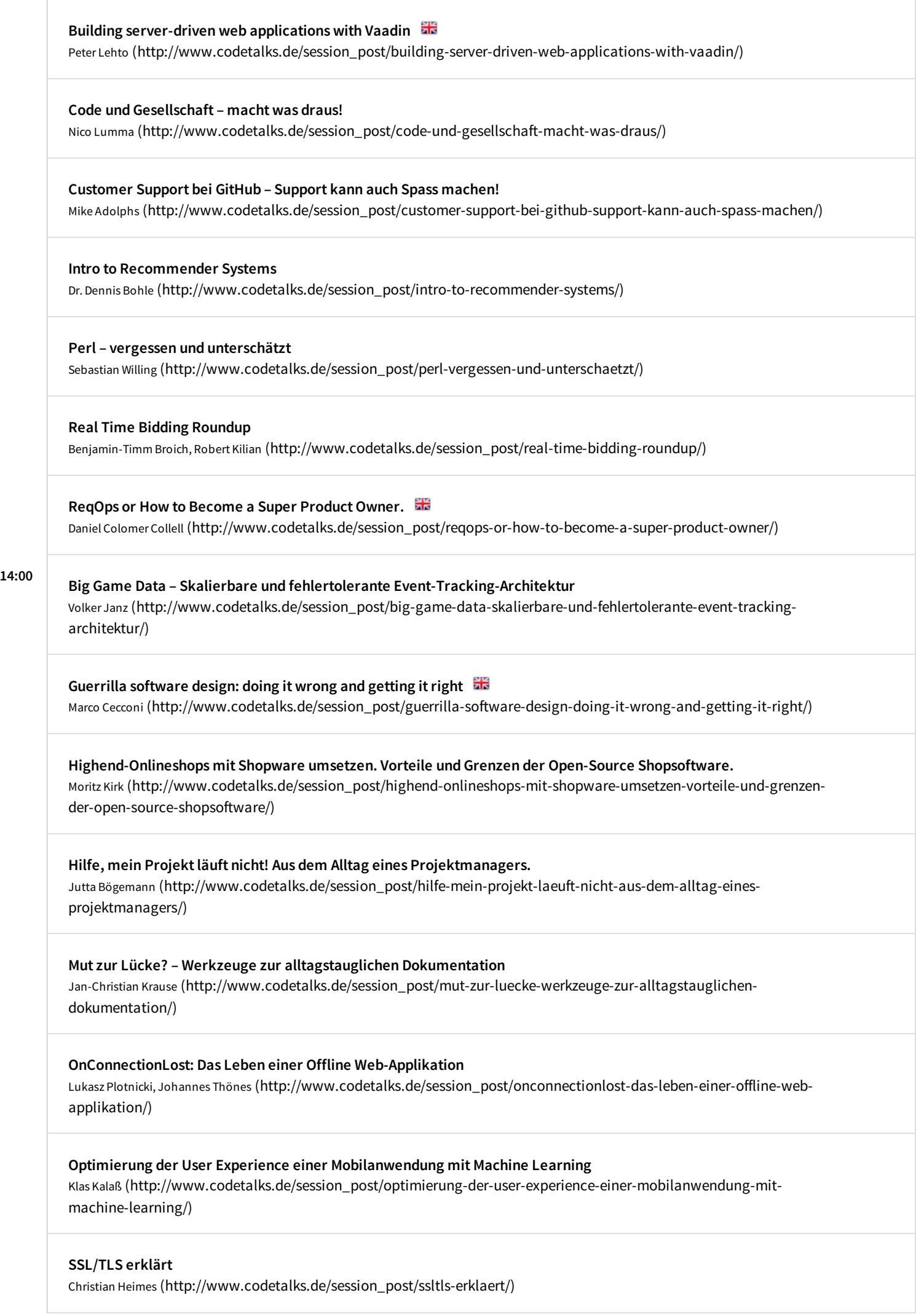

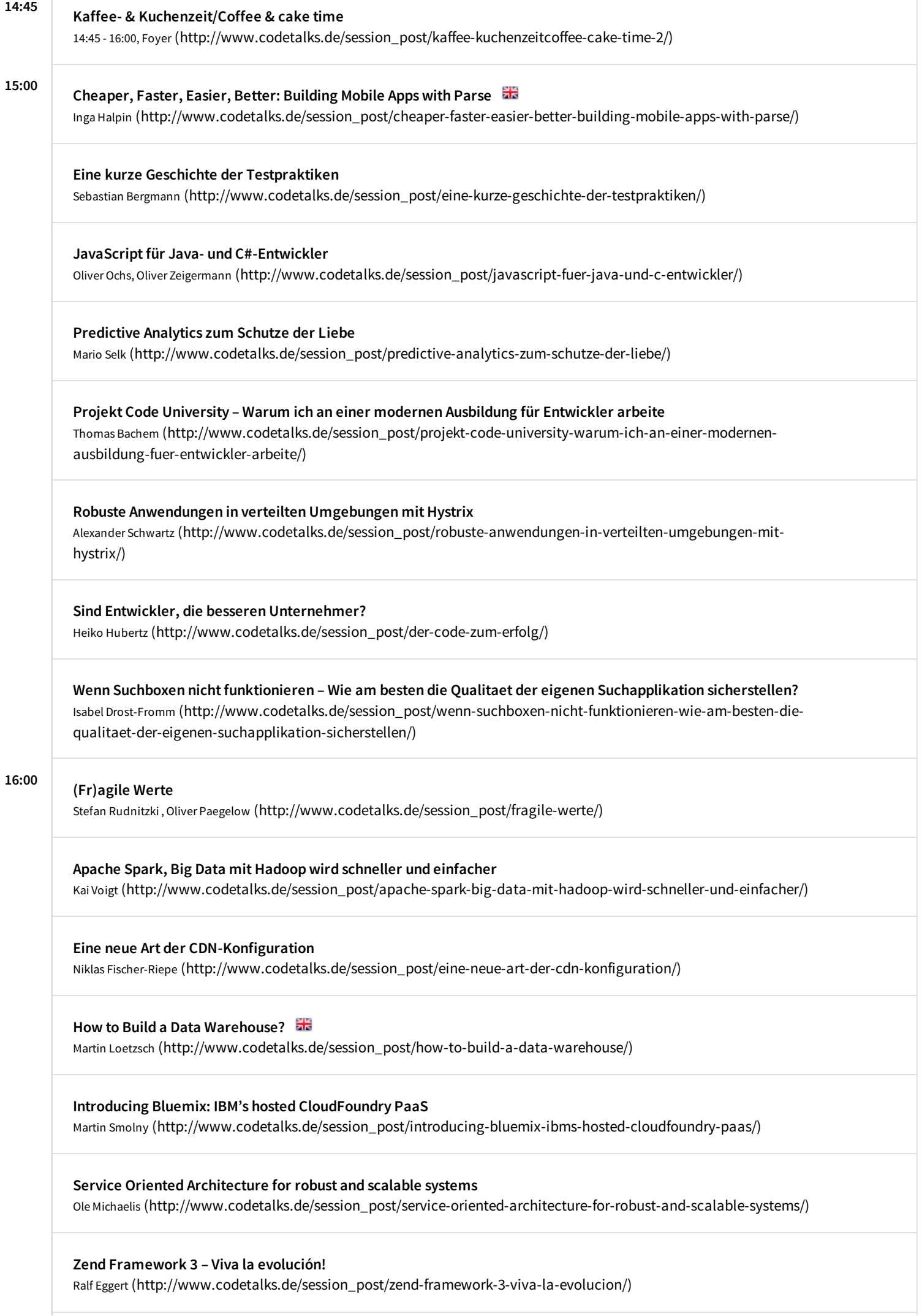

#### Ab in die Horizontale – Parallelisierung mit Queues

Daniel Seif [\(http://www.codetalks.de/session\\_post/ab-in-die-horizontale-parallelisierung-mit-queues/\)](http://www.codetalks.de/session_post/ab-in-die-horizontale-parallelisierung-mit-queues/)

#### Crosschannel Communication at eBay Kleinanzeigen

Matthias Huttar, Manuel Aldana [\(http://www.codetalks.de/session\\_post/crosschannel-communication-at-ebay](http://www.codetalks.de/session_post/crosschannel-communication-at-ebay-kleinanzeigen/)kleinanzeigen/)

#### DevOps goes Mobile

Jesper Richter-Reichhelm [\(http://www.codetalks.de/session\\_post/devops-goes-mobile/\)](http://www.codetalks.de/session_post/devops-goes-mobile/)

### Etracker Architektur Insights

Claudio Altamura [\(http://www.codetalks.de/session\\_post/etracker-architektur-insights/\)](http://www.codetalks.de/session_post/etracker-architektur-insights/)

### Geb und Graphene im Vergleich

Stefan Hildebrandt [\(http://www.codetalks.de/session\\_post/geb-und-graphene-im-vergleich/\)](http://www.codetalks.de/session_post/geb-und-graphene-im-vergleich/)

### Handgranaten für die Developer

Nils Lauk [\(http://www.codetalks.de/session\\_post/handgranaten-fuer-die-developer/\)](http://www.codetalks.de/session_post/handgranaten-fuer-die-developer/)

Mit offener Kommunikation Projekte meistern Judith Andresen [\(http://www.codetalks.de/session\\_post/mit-offener-kommunikation-projekte-meistern/\)](http://www.codetalks.de/session_post/mit-offener-kommunikation-projekte-meistern/)

## Unleash the services – wie wir ein monolithisches Ruby-Biest bezwangen

Martin Naumann [\(http://www.codetalks.de/session\\_post/unleash-the-services-wie-wir-ein-monolithisches-ruby-biest](http://www.codetalks.de/session_post/unleash-the-services-wie-wir-ein-monolithisches-ruby-biest-bezwangen/)bezwangen/)

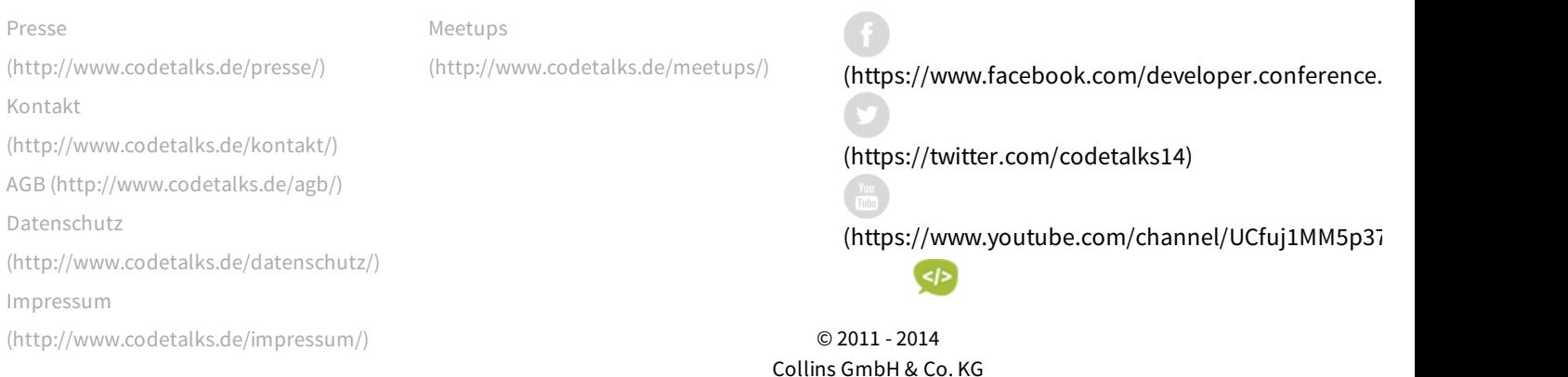